## MP3 AUDIO GUIDE

MP3 files have been the standard digital format of audio files for many years now. They are compatible with practically all digital music players on the market, and also playable on many car and home stereo systems, DVD players, etc.

We have materials in another audio file format, the *enhanced podcast* format, M4A. It is an audio file that can also display images, similar to how our previous slideshows worked. Find out more on our website.

## Importing into iTunes:

If you don't already have iTunes, go to apple.com/itunes to download and install it. Once installed, open iTunes. Go to the File menu and select Add to Library…

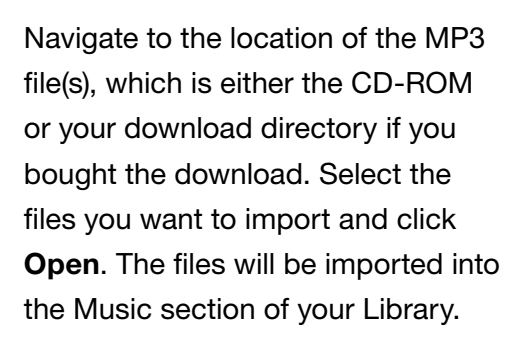

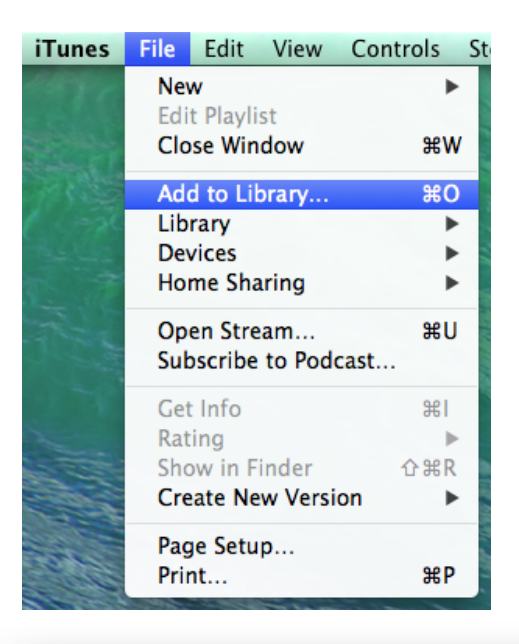

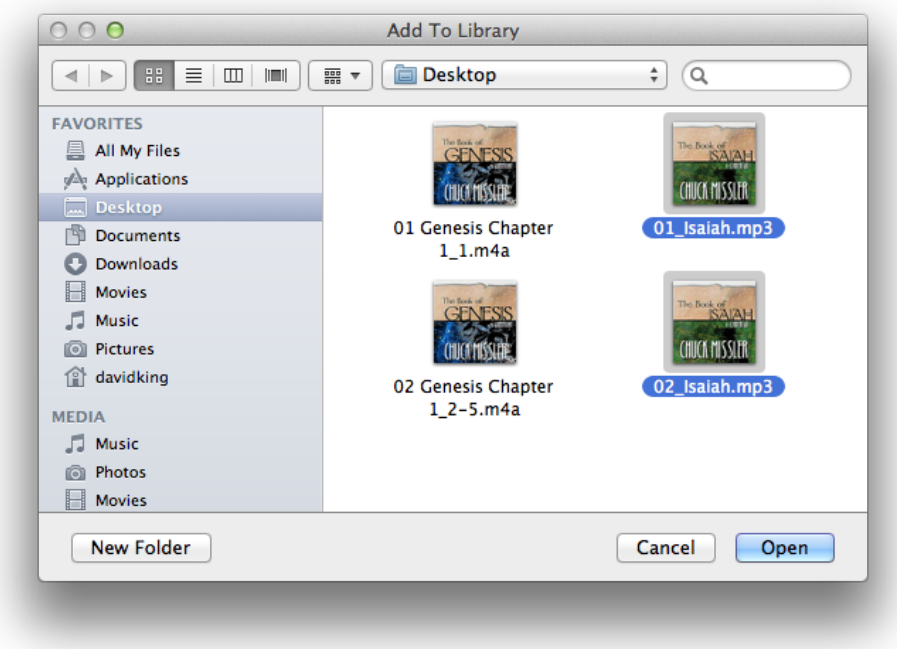